Сергей Николенко

```
СПбГУ − Санкт-Петербург
17 декабря 2022 г.
```
*Random facts*:

- 17 декабря 497 г. до н.э. в Риме прошли первые сатурналии, а 17 декабря 546 г. н.э. остроготский король Тотила вошёл в Рим, подкупив византийский гарнизон
- 17 декабря 1637 г. началось восстание в Симабара, когда японские крестьяне, в большинстве своём тайные католики, выступили на защиту своей веры; по итогам восстания было обезглавлено более 37000 человек
- 17 декабря 1933 г. в СССР введена статья за мужеложство, а с 2003 г. 17 декабря отмечается Международный день защиты секс-работников от насилия и жестокости
- 17 декабря 1989 г. на телеканале FOX была показана первая серия мультсериала «The Simpsons»
- 17 декабря 2010 г. тунисец Мохаммед Буазизи совершил самосожжение, что стало катализатором революции в Тунисе и всей «Арабской весны» в целом

# **SVM и разделение нелинейными** ФУНКЦИЯМИ

### ВВЕДЕНИЕ

- Часто бывает нужно разделять данные не только линейными функциями.
- Что делать в таком случае?

## ПРИМЕР

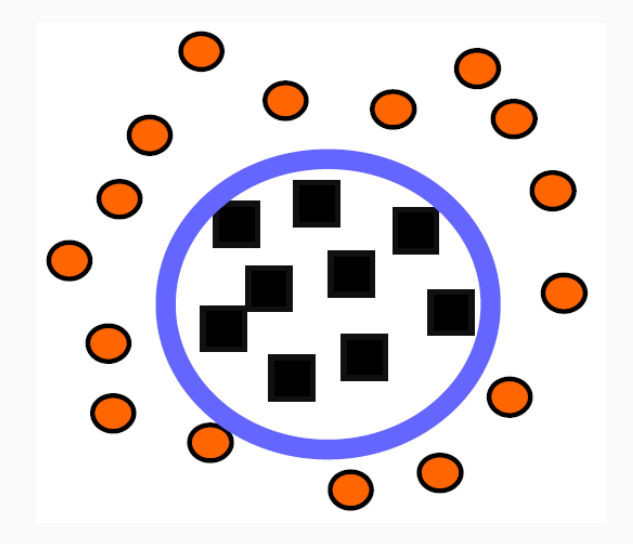

#### ВВЕДЕНИЕ

- Часто бывает нужно разделять данные не только линейными функциями.
- Классический метод: развернуть нелинейную классификацию в пространство большей размерности (feature space), а там запустить линейный классификатор.
- Для этого просто нужно для каждого монома нужной степени ввести новую переменную.

#### Пример

• Чтобы в двумерном пространстве  $[r, s]$  решить задачу классификации квадратичной функцией, надо перейти в пятимерное пространство:

$$
[r, s] \longrightarrow [r, s, rs, r^2, s^2].
$$

 $\cdot$  Или формальнее; определим  $\theta:\mathbb{R}^2\to\mathbb{R}^5$ :  $\theta(r,s)=(r,s,rs,r^2,s^2)$ . Вектор в  $\mathbb{R}^5$  теперь соответствует квадратичной кривой общего положения в  $\mathbb{R}^2$ , а функция классификации выглядит как

$$
f(\vec{x}) = sign(\theta(\vec{w}) \cdot \theta(\vec{x}) - b).
$$

• Если решить задачу линейного разделения в этом новом пространстве, тем самым решится задача квадратичного разделения в исходном.

- Во-первых, количество переменных растёт экспоненциально.
- Во-вторых, по большому счёту теряются преимущества того, что гиперплоскость именно оптимальная; например, оверфиттинг опять становится проблемой.
- Важное замечание: *концептуально* мы задачу уже решили. Остались *технические* сложности: как обращаться с гигантской размерностью. Но в них-то всё и дело.
- Тривиальная схема алгоритма классификации такова:
	- $\cdot$  входной вектор  $\vec{x}$  трасформируется во входной вектор в feature space (большой размерности);
	- в этом большом пространстве мы вычисляем опорные векторы, решаем задачу разделения;
	- потом по этой задаче классифицируем входной вектор.
- Это нереально, потому что пространство слишком большой размерности.

#### **ОСНОВНАЯ ИДЕЯ И СХЕМА РАБОТЫ SVM**

- Оказывается, кое-какие шаги здесь можно переставить. Вот так:
	- опорные векторы вычисляются в исходном пространстве малой размерности:
	- там же они перемножаются (сейчас увидим, что это значит);
	- и только потом мы делаем нелинейную трансформацию того, что получится;
	- потом по этой задаче классифицируем входной вектор.
- $\cdot$  Осталось теперь объяснить, что всё это значит. :)

• Напомним, что наша задача поставлена следующим образом:

$$
\begin{aligned} \min_{\alpha} \left\{ \frac{1}{2} \sum_{i=1}^{n} \sum_{j=1}^{m} y_i y_j \alpha_i \alpha_j \left( \vec{x}_i \cdot \vec{x}_j \right) - \sum_{i=1}^{m} \alpha_i, \right. \\ \text{The } \sum_{i=1}^{m} y_i \alpha_i = 0, \quad 0 \le \alpha_i \le C. \right\} \end{aligned}
$$

• Мы теперь хотим ввести некое отображение  $\theta: \mathbb{R}^n \to \mathbb{R}^N$ ,  $N > n$ . Получится:

$$
\min_{\alpha} \left\{ \frac{1}{2} \sum_{i=1}^{n} \sum_{j=1}^{m} y_i y_j \alpha_i \alpha_j \left( \theta(\vec{x}_i) \cdot \theta(\vec{x}_j) \right) - \sum_{i=1}^{m} \alpha_i, \right\}
$$
  

$$
\text{The } \sum_{i=1}^{m} y_i \alpha_i = 0, \quad 0 \le \alpha_i \le C.
$$

- Придётся немножко вспомнить (или изучить) функциональный анализ.
- Мы хотим обобщить понятие скалярного произведения; давайте введём новую функцию, которая (минуя трансформацию) будет сразу вычислять скалярное произведение векторов в feature space:

 $k(\vec{u}, \vec{v}) := \theta(\vec{u}) \cdot \theta(\vec{v}).$ 

• Первый результат: любая симметрическая функция  $k(\vec{u}, \vec{v}) \in L_2$  представляется в виде

$$
k(\vec{u}, \vec{v}) = \sum_{i=1}^{\infty} \lambda_i \theta_i(\vec{u}) \cdot \theta_i(\vec{v}),
$$

где  $\lambda_i \in \mathbb{R}$  — собственные числа, а  $\theta_i$  — собственные векторы интегрального оператора с ядром  $k$ , т.е.

$$
\int k(\vec{u}, \vec{v}) \theta_i(\vec{u}) \mathrm{d}\vec{u} = \lambda_i \theta_i(\vec{v}).
$$

 $\cdot$  Чтобы  $k$  задавало скалярное произведение, достаточно, чтобы все собственные числа были положительными. А собственные числа положительны тогда и только тогда, когда (*теорема Мерсера*)

$$
\int \int k(\vec{u}, \vec{v}) g(\vec{u}) g(\vec{v}) \mathrm{d}\vec{u} \mathrm{d}\vec{v} > 0
$$

для всех  $g$  таких, что  $\int g^2(\vec u){\rm d}\vec u<\infty.$ 

• Вот, собственно и всё. Теперь мы можем вместо подсчёта  $\theta(\vec{u}) \cdot \theta(\vec{v})$  в задаче квадратичного программирования просто использовать подходящее ядро  $k(\vec{u}, \vec{v})$ .

• Итого задача наша выглядит так:

$$
\begin{aligned} \min_{\alpha} \left\{ \frac{1}{2} \sum_{i=1}^n \sum_{j=1}^m y_i y_j \alpha_i \alpha_j k(\vec{x}_i, \vec{x}_j) - \sum_{i=1}^m \alpha_i, \right. \\ \text{The } \sum_{i=1}^m y_i \alpha_i = 0, \quad 0 \leq \alpha_i \leq C. \right\} \end{aligned}
$$

- $\cdot$  Просто меняя ядро  $k$ , мы можем вычислять самые разнообразные разделяющие поверхности.
- Условия на то, чтобы  $k$  была подходящим ядром, задаются теоремой Мерсера.

• Рассмотрим ядро

$$
k(\vec{u},\vec{v})=(\vec{u}\cdot\vec{v})^2.
$$

• Какое пространство ему соответствует?

• После выкладок получается:

$$
k(\vec u,\vec v)=(\vec u\cdot\vec v)^2=
$$
 
$$
=\left(u_1^2,u_2^2,\sqrt 2 u_1 u_2\right)\cdot\left(v_1^2,v_2^2,\sqrt 2 v_1 v_2\right).
$$

• Иначе говоря, линейная поверхность в новом пространстве соответствует квадратичной поверхности в исходном (эллипс, например).

- Естественное обобщение: ядро  $k(\vec{u}, \vec{v}) = (\vec{u} \cdot \vec{v})^d$  задаёт пространство, оси которого соответствуют всем однородным мономам степени  $d$ .
- А как сделать пространство, соответствующее произвольной полиномиальной поверхности, не обязательно однородной?

 $\cdot$  Поверхность, описывающаяся полиномом степени  $d$ :

$$
k(\vec{u},\vec{v})=(\vec{u}\cdot\vec{v}+1)^d.
$$

· Тогда линейная разделимость в feature space в точности соответствует полиномиальной разделимости в базовом пространстве.

• Нормальное распределение (radial basis function):

$$
k(\vec u,\vec v)=e^{-\frac{||\vec u-\vec v||^2}{2\sigma}}.
$$

• Двухуровневая нейронная сеть:

$$
k(\vec{u},\vec{v})=o(\eta\vec{u}\cdot\vec{v}+c),
$$

где  $o$  — сигмоид.

## ПРИМЕР

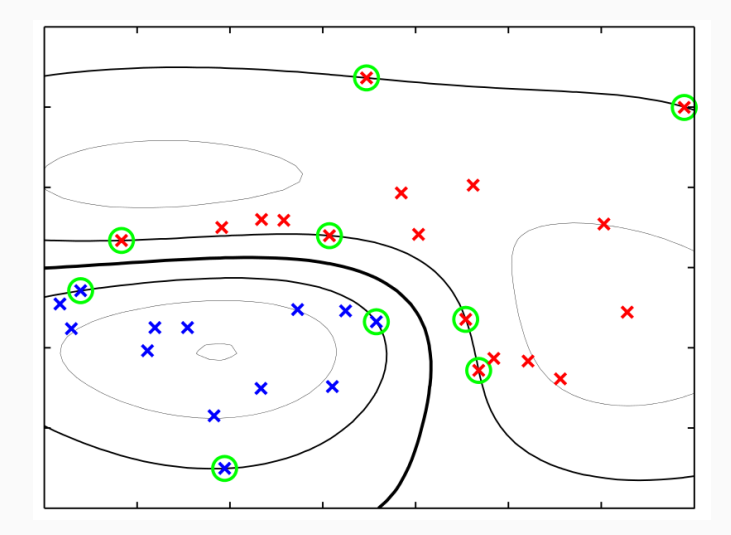

## SVM и эмпирический риск

- Ещё один взгляд на SVM какая вообще задача у любой классификации?
- Мы хотим минимизировать эмпирический риск, то есть число неправильных ответов:

$$
\sum_n [y_i \neq t_i] \to \min_{\mathbf{w}}.
$$

• И если функция линейная с параметрами  $w$ ,  $w_0$ , то это ЭКВИВАЛАНТНО

$$
\sum_{n} \left[ t_i \left( \mathbf{x}_n^{\top} \mathbf{w} - w_0 \right) < 0 \right] \to \min_{\mathbf{w}}.
$$

- Величину  $M_i = \mathbf{x}_n^{\top} \mathbf{w} w_0$  назовём отступом (margin).
- Оптимизировать напрямую сложно...

• ... поэтому заменим на оценку сверху:

$$
\sum_n \left[ M_i < 0 \right] \leq \sum_n \left( 1 - M_i \right) \to \ \min_{\mathbf{w}}.
$$

• А потом ещё добавим регуляризатор для стабильности:

$$
\sum_n \left[ M_i < 0 \right] \leq \sum_n \left( 1 - M_i \right) + \frac{1}{2C} \|\mathbf{w}\|^2 \to \min_{\mathbf{w}}.
$$

• И это снова получилась задача SVM!

#### **РЕЗЮМЕ**

- Вот какой получается в итоге алгоритм.
	- 1. Выбрать параметр  $C$ , от которого зависит акцент на минимизации ошибки или на максимизации зазора.
	- 2. Выбрать ядро и параметры ядра, которые у него, возможно, есть.
	- 3. Решить задачу квадратичного программирования.
	- 4. По полученным значениям опорных векторов определить  $w_0$ (как именно?).
	- 5. Новые точки классифицировать как

$$
f(\vec{x}) = \text{sign}(\sum_i y_i \alpha_i k(\vec{x},\vec{x}_i) - w_0).
$$

Эквивалентное ядро

• Вспомним наши байесовские предсказания:

$$
p(t \mid \mathbf{t}, \alpha, \beta) = N(t \mid \mu_N^{\top} \phi(\mathbf{x}), \sigma_N^2),
$$
  
 
$$
\text{tr}_N \sigma_N^2 = \frac{1}{\beta} + \phi(\mathbf{x})^{\top} \Sigma_N \phi(\mathbf{x}).
$$

· Давайте перепишем среднее апостериорного распределения в другой форме (вспомним, что  $\mu_N = \beta \Sigma_N \Phi^\top \mathbf{t}$ ):

$$
\begin{aligned} y(\mathbf{x},\boldsymbol{\mu}_N) &= \boldsymbol{\mu}_N^\top \boldsymbol{\phi}(\mathbf{x}) = \beta \boldsymbol{\phi}(\mathbf{x})^\top \boldsymbol{\Sigma}_N \boldsymbol{\Phi}^\top \mathbf{t} = \\ &= \sum_{n=1}^N \beta \boldsymbol{\phi}(\mathbf{x})^\top \boldsymbol{\Sigma}_N \boldsymbol{\phi}(\mathbf{x}_n) t_n. \end{aligned}
$$

$$
\boldsymbol{\cdot} \ y(\mathbf{x}, \boldsymbol{\mu}_N) = \textstyle\sum_{n=1}^N \beta \phi(\mathbf{x})^\top \Sigma_N \phi(\mathbf{x}_n) t_n.
$$

• Это значит, что предсказание можно переписать как

$$
y(\mathbf{x},\boldsymbol{\mu}_N) = \sum_{n=1}^N k(\mathbf{x},\mathbf{x}_n) t_n.
$$

- Т.е. мы предсказываем следующую точку как линейную комбинацию значений в известных точках.
- Функция  $k(\mathbf{x}, \mathbf{x}') = \beta \phi(\mathbf{x})^{\top} \Sigma_N \phi(\mathbf{x}')$  называется эквивалентным ядром (equivalent kernel).

## Эквивалентное ядро

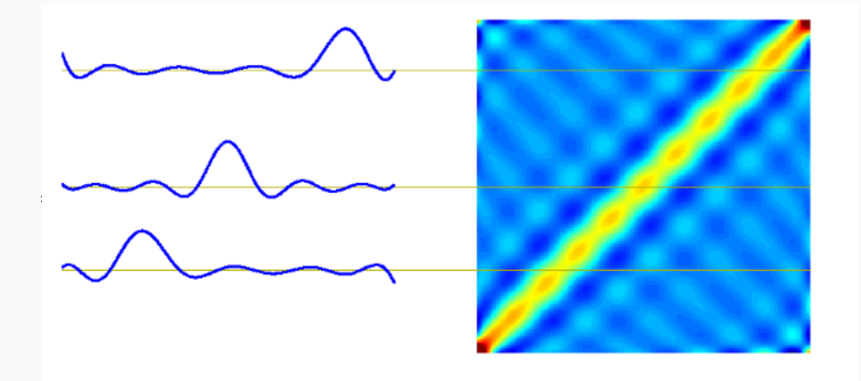

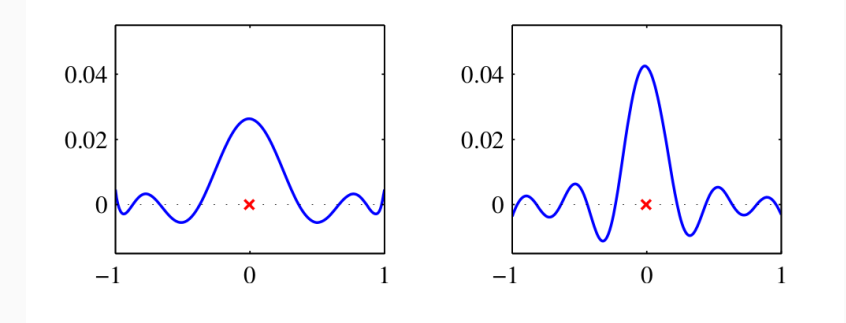

- $\cdot$  Эквивалентное ядро  $k(\mathbf{x},\mathbf{x}')$  локализовано вокруг  $\mathbf x$  как функция х', т.е. каждая точка оказывает наибольшее влияние около себя и затухает потом.
- Можно было бы с самого начала просто определить ядро и предсказывать через него, безо всяких базисных функций  $\phi$ - такой подход мы ещё будем рассматривать.

**Упражнение.** Докажите, что  $\sum_{n=1}^{N} k(\mathbf{x}, \mathbf{x}_n) = 1$ .

RVM

- Сначала ещё один важный другой взгляд: разные методы классификации отличаются друг от друга тем, какую функцию ошибки они оптимизируют.
- У классификации проблема с «правильной» функцией ошибки, то есть ошибкой собственно классификации:
	- она и не везде дифференцируема,
	- и производная её никому не нужна.
- Давайте посмотрим на разные функции потерь (loss functions); мы уже несколько видели, ещё кое-что осталось.

#### Функции потерь в классификации

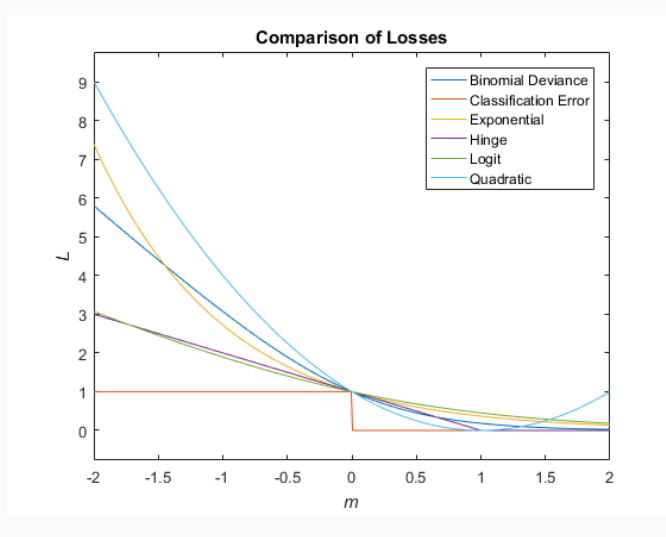

### Постановка задачи

- SVM отличный метод. Но и у него есть недостатки.
	- 1. Выходы SVM решения, а апостериорные вероятности непонятно как получить.
	- 2. SVM для двух классов, обобщить на несколько проблематично.
	- 3. Есть параметр  $C$  (или  $\nu$ , или ещё вдобавок  $\epsilon$ ), который надо подбирать.
	- 4. Предсказания линейные комбинации ядер, которым необходимо быть положительно определёнными и которые центрированы на точках из датасета.
- Сейчас мы рассмотрим байесовский аналог SVM relevance vector machines (RVM).
- RVM удобнее сразу формулировать для регрессии.
- · Вспомним обычную нашу линейную модель:

$$
p(t | \mathbf{x}, \mathbf{w}, \beta) = N(t | y(\mathbf{x}), \beta^{-1}), \text{ trape}
$$

$$
y(\mathbf{x}) = \sum_{i=1}^{M} w_i \phi_i(\mathbf{x}) = \mathbf{w}^\top \phi(\mathbf{x}).
$$

- RVM это вариант такой модели, который старается работать как SVM.
- Рассмотрим

$$
y(\mathbf{x}) = \sum_{n=1}^N w_n k(\mathbf{x},\mathbf{x}_n) + b.
$$

• Т.е. мы сразу ищем решение в форме линейной комбинации значений ядра (вспомним «эквивалентное ядро» для линейной регрессии), но, в отличие от SVM, теперь ядро никак не ограничивается.

 $\cdot$  Для  $N$  наблюдений вектора  ${\bf x}$  (обозначим через  ${\bf X})$  со значениями *t* получим правдоподобие

$$
p(\mathbf{t} \mid \mathbf{X}, \mathbf{w}, \beta) = \prod_{n=1}^N p(t_n \mid \mathbf{x}_n, \mathbf{w}, \beta^{-1}).
$$

• Априорное распределение тоже будет нормальное, но вместо единого гиперпараметра для всех весов мы введём отдельный гиперпараметр для каждого:

$$
p(\mathbf{w} \mid \alpha) = \prod_{i=1}^M N(w_i \mid 0, \alpha_i^{-1}).
$$

• Отдельные гиперпараметры:

$$
p(\mathbf{w} \mid \alpha) = \prod_{i=1}^M N(w_i \mid 0, \alpha_i^{-1}).
$$

- Идея здесь в том, что при максимизации апостериорной вероятности большая часть  $\alpha_i$  просто уйдёт на бесконечность, и соответствующие веса будут нулевыми.
- Сейчас увидим, как это получается.

• Апостериорное распределение нам знакомо:

$$
p(\mathbf{w} \mid \mathbf{t}, \mathbf{X}, \alpha, \beta) = N(\mathbf{w} \mid \mathbf{m}, \Sigma)
$$
, где

$$
\mathbf{m} = \beta \Sigma \Phi^{\top} \mathbf{t},
$$

$$
\Sigma = \left( \mathbf{A} + \beta \Phi^{\top} \Phi \right)^{-1}
$$

где  $\mathbf{A} = \text{diag}(\alpha_1, \dots, \alpha_M)$ , а  $\Phi$  в нашем случае – это  $\mathbf{K}$ , симметрическая матрица с элементами  $k(\mathbf{x}_n, \mathbf{x}_m)$ .

• Как найти  $\alpha$  и  $\beta$ ? Нужно максимизировать маргинальное правдоподобие датасета

$$
p(\mathbf{t} \mid \mathbf{X}, \alpha, \beta) = \int p(\mathbf{t} \mid \mathbf{X}, \mathbf{w}, \beta) p(\mathbf{w} \mid \alpha) d\mathbf{w}.
$$

• Это свёртка двух гауссианов, тоже гауссиан:

$$
\ln p(\mathbf{t} \mid \mathbf{X}, \alpha, \beta) = \ln N(\mathbf{t} \mid 0, \mathbf{C}) =
$$
  
=  $-\frac{1}{2} [N \ln(2\pi) + \ln |\mathbf{C}| + \mathbf{t}^\top \mathbf{C}^{-1} \mathbf{t}], \text{ The } \mathbf{C} = \beta^{-1} \mathbf{I} + \Phi \mathbf{A}^{-1} \Phi^\top.$ 

• Как это оптимизировать?

• Можно подсчитать производные и получить

$$
\begin{aligned} \alpha_i &= \frac{\gamma_i}{m_i^2}, \\ \beta^{-1} &= \frac{\|\mathbf{t} - \Phi \mathbf{m}\|^2}{N - \sum_i \gamma_i}, \end{aligned}
$$

где  $\gamma_i = 1 - \alpha_i \Sigma_{ii}$ .

 $\cdot$  Теперь можно просто итеративно пересчитывать  $\alpha, \beta$  из  $\mathbf{m}, \Sigma$ , потом наоборот, потом опять наоборот, и до сходимости.

- $\cdot$  В результате получается обычно, что большинство  $\alpha_i$ неограниченно растут, и соответствующие веса можно считать нулевыми.
- Оставшиеся называются relevance vectors, их обычно мало.
- $\cdot$  Если теперь мы найдём  $\alpha^*, \beta^*$ , то предсказывать в новых точках можно как

$$
p(t | \mathbf{x}, \mathbf{X}, \mathbf{t}, \alpha^*, \beta^*) = \int p(t | \mathbf{x}, \mathbf{w}, \beta^*) p(\mathbf{w} | \mathbf{X}, \mathbf{t}, \alpha^*, \beta^*) d\mathbf{w} =
$$
  
=  $N(t | \mathbf{m}^\top \phi(\mathbf{x}), \sigma^2(\mathbf{x})),$ 

где  $\sigma^2(\mathbf{x}) = (\beta^*)^{-1} + \phi(\mathbf{x})^\top \Sigma \phi(\mathbf{x}).$ 

## RVM для РЕГРЕССИИ

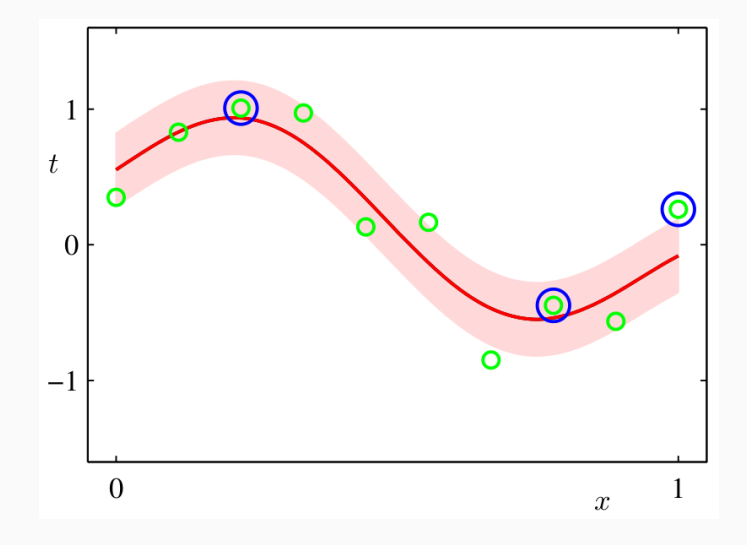

• Можно сделать то же самое и для классификации. Рассмотрим классификацию с двумя классами,  $t \in \{0, 1\}$ :

$$
y(\mathbf{x}, \mathbf{w}) = \sigma(\mathbf{w}^\top \phi(\mathbf{x})).
$$

• И добавим сюда, опять же, априорное распределение с разными  $\alpha_i$  для каждого веса:

$$
p(\mathbf{w} \mid \alpha) = \prod_{i=1}^M N(w_i \mid 0, \alpha_i^{-1}).
$$

• Идея: инициализируем  $\alpha$ , считаем лапласовское приближение к апостериорному распределению, максимизируем, получаем новое  $\alpha$ , и т.д.

• Апостериорное распределение:

$$
\ln p(\mathbf{w} \mid \mathbf{t}, \alpha) = \ln (p(\mathbf{t} \mid \mathbf{w})p(\mathbf{w} \mid \alpha)) - \ln p(\mathbf{t} \mid \alpha) =
$$
  
= 
$$
\sum_{n=1}^{N} [t_n \ln y_n + (1 - t_n) \ln(1 - y_n)] - \frac{1}{2} \mathbf{w}^\top \mathbf{A} \mathbf{w} + \text{const.}
$$

• Мы уже обсуждали, как его максимизировать - IRLS; для этого подсчитаем

$$
\nabla \ln p(\mathbf{w} | \mathbf{t}, \alpha) = \Phi^{\top}(\mathbf{t} - \mathbf{y}) - \mathbf{A}\mathbf{w},
$$
  

$$
\nabla \nabla \ln p(\mathbf{w} | \mathbf{t}, \alpha) = -(\Phi^{\top} \mathbf{B} \Phi + \mathbf{A}),
$$

где  $\mathbf{B}$  – диагональная матрица с элементами  $b_n = y_n(1-y_n)$ .

• Лапласовское приближение получится из  $\nabla$  ln  $p(\mathbf{w} \mid \mathbf{t}, \alpha)$ , и получится

$$
\mathbf{w}^* = \mathbf{A}^{-1} \boldsymbol{\Phi}^\top \left( \mathbf{t} - \mathbf{y} \right),
$$
  

$$
\boldsymbol{\Sigma} = \left( \boldsymbol{\Phi}^\top \mathbf{B} \boldsymbol{\Phi} + \mathbf{A} \right)^{-1},
$$

и распределение для предсказания получится

$$
p(\mathbf{t} \mid \alpha) = \int p(\mathbf{t} \mid \mathbf{w}) p(\mathbf{w} \mid \alpha) d\mathbf{w} \approx
$$

$$
\approx p(\mathbf{t} \mid \mathbf{w}^*) p(\mathbf{w}^* \mid \alpha) (2\pi)^{M/2} |\Sigma|^{1/2}.
$$

$$
\cdot p(\mathbf{t} \mid \alpha) = \int p(\mathbf{t} \mid \mathbf{w}) p(\mathbf{w} \mid \alpha) d\mathbf{w} \approx
$$
  
 
$$
p(\mathbf{t} \mid \mathbf{w}^*) p(\mathbf{w}^* \mid \alpha) (2\pi)^{M/2} |\Sigma|^{1/2}.
$$

 $\cdot$  Теперь мы оптимизируем это по  $\alpha$ : берём производную, получаем

$$
-\frac{1}{2}(w_i^*)^2 + \frac{1}{2\alpha_i} - \frac{1}{2}\Sigma_{ii} = 0, \text{ t.e.}
$$

$$
\alpha_i = \frac{\gamma_i}{(w_i^*)^2}, \ \gamma_i = 1 - \alpha_i \Sigma_{ii}.
$$

• Т.е. формула получилась точно такая же, как в случае регрессии.

## Было: SVM

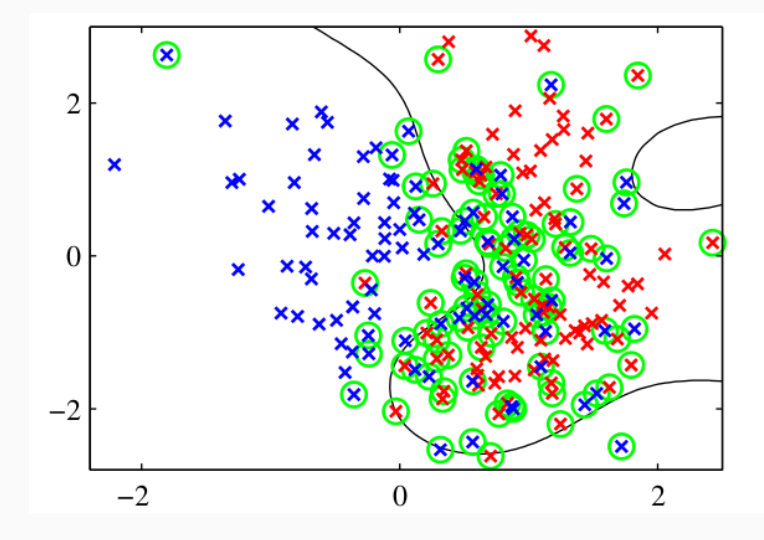

## Стало: RVM

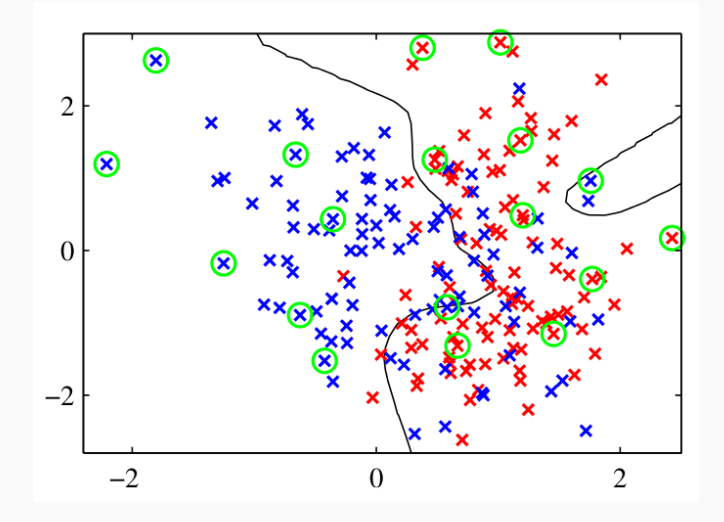

## **Стало: RVM**

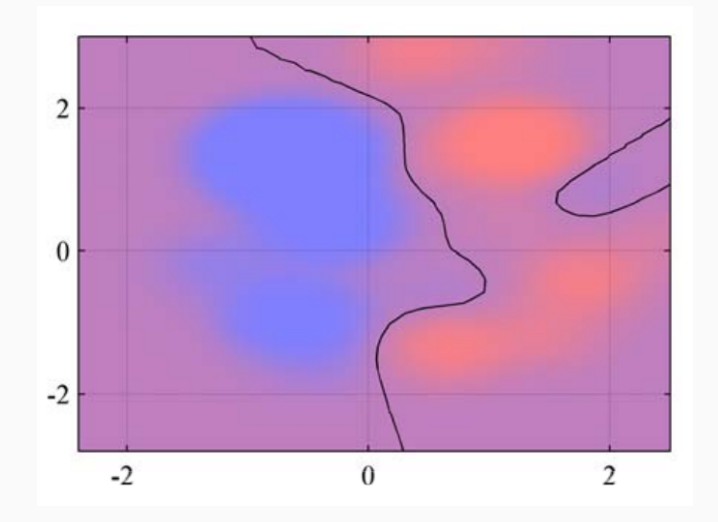

• На несколько классов теперь обобщается естественным образом:

$$
a_k = \mathbf{w}_k^{\top} \mathbf{x}, \quad y_k(\mathbf{x}) = \frac{e^{a_k}}{\sum_j e^{a_j}}.
$$

• И дальше всё то же самое.

- RVM как-то получилось лучше со всех сторон.
- Главный минус в RVM обучение гораздо дольше (хотя есть алгоритмы и побыстрее, чем мы рассматривали, но всё равно дольше).
- Но даже это не то чтобы минус, потому что в SVM нужна кросс-валидация для подбора параметров, т.е. на самом деле обучение SVM дольше, чем кажется.
- Есть и (даже более важный) плюс с точки зрения скорости в RVM гораздо быстрее применение модели к новым точкам, потому что опорных векторов гораздо меньше.

• В RVM для регрессии получается правдоподобие

$$
\ln p(\mathbf{t} \mid \mathbf{X}, \alpha, \beta) = \ln N(\mathbf{t} \mid 0, \mathbf{C}) =
$$
  
=  $-\frac{1}{2} [N \ln(2\pi) + \ln |\mathbf{C}| + \mathbf{t}^\top \mathbf{C}^{-1} \mathbf{t}], \text{ r\text{ne } \mathbf{C}} = \beta^{-1} \mathbf{I} + \Phi \mathbf{A}^{-1} \Phi^\top.$ 

 $\cdot$  Выделим вклад в С одного компонента  $\alpha_i$ :

$$
\begin{array}{ll} \mathbf{C}=\beta^{-1}\mathbf{I}+\sum_{j\neq i}\alpha_j^{-1}\varphi_j\varphi_j^\top+\alpha_i^{-1}\varphi_i\varphi_i^\top=\\ \\ =\mathbf{C}_{-i}+\alpha_i^{-1}\varphi_i\varphi_i^\top, \end{array}
$$

где  $\varphi_i$  – *i*-я строка  $\Phi$  ( $\phi_n$  был *n*-м столбцом).

- $\cdot \mathbf{C} = \mathbf{C}_{-i} + \alpha_i^{-1} \varphi_i \varphi_i^{\top}.$
- Верны следующие тождества для определителя и обратной матрицы:

$$
\begin{aligned} |\mathbf{C}|&=|\mathbf{C}_{-i}||1+\alpha_i^{-1}\varphi_i^\top \mathbf{C}_{-i}^{-1}\varphi_i|,\\ \mathbf{C}^{-1}&=\mathbf{C}_{-i}^{-1}-\frac{\mathbf{C}_{-i}^{-1}\varphi_i\varphi_i^\top \mathbf{C}_{-i}^{-1}}{\alpha_i+\varphi_i^\top \mathbf{C}_{-i}^{-1}\varphi_i}. \end{aligned}
$$

Упражнение. Докажите это.

 $\,\cdot\,$  Значит,  $L(\alpha)$  можно переписать в виде

$$
L(\alpha) = L(\alpha_{-i}) + \lambda(\alpha_i), \text{ rge}
$$
  

$$
\lambda(\alpha_i) = \frac{1}{2} \left[ \ln \alpha_i - \ln(\alpha_i + s_i) + \frac{q_i^2}{\alpha_i + s_i} \right].
$$

• Здесь

$$
\begin{array}{ll} s_i &= \varphi_i^\top \mathbf{C}_{-i}^{-1} \varphi_i & \text{sparsity}\ \varphi_i \\ q_i &= \varphi_i^\top \mathbf{C}_{-i}^{-1} \mathbf{t} & \text{quality}\ \varphi_i. \end{array}
$$

$$
\qquad \cdot \ \, s_i = \varphi_i^\top \mathbf{C}_{-i}^{-1} \varphi_i, \, q_i = \varphi_i^\top \mathbf{C}_{-i}^{-1} \mathbf{t}.
$$

- Sparsity то, насколько  $\varphi_i$  перекрывается с остальными векторами модели.
- Quality то, насколько  $\varphi_i$  сонаправлен с ошибкой между  ${\bf t}$  и  $\mathbf{y}_{-i}$  (ошибкой модели без  $\varphi_i$ ).
- Чем больше sparsity и чем меньше quality, тем более вероятно, что этот базисный вектор из модели исключат (т.е.  $\alpha_i \rightarrow \infty$ ).

$$
\label{eq:lambda} \begin{split} \quad \cdot \;\; \lambda(\alpha_i) = \tfrac{1}{2} \left[ \ln \alpha_i - \ln (\alpha_i + s_i) + \tfrac{q_i^2}{\alpha_i + s_i} \right]. \end{split}
$$

• Возьмём производную, приравняем нулю, получим (т.к.  $\alpha_i \geq 0$ 

$$
\alpha_i = \begin{cases} \infty, & q_i^2 \le s_i, \\ \frac{s_i^2}{q_i^2 - s_i}, & q_i^2 > s_i. \end{cases}
$$

• Как мы и ожидали.

- И алгоритм теперь получается такой:
	- 1. инициализировать  $\beta$ ,  $\varphi_1$ ,  $\alpha_1 = s_1^2/(q_1^2-s_1)$ , остальные  $\alpha_i = \infty$ ;
	- 2. вычислить  $\Sigma$ , **m**,  $q_i$  и  $s_i$  для всех  $i$ ;
	- 3. выбрать *i*, проапдейтить  $\alpha_i$ , проапдейтить  $\beta$ ;
	- 4. goto 2 и так пока не сойдётся.

## Спасибо за внимание!